## **LİKİT KARŞILIĞI ÖDENEK EKLEME İŞLEMİ**

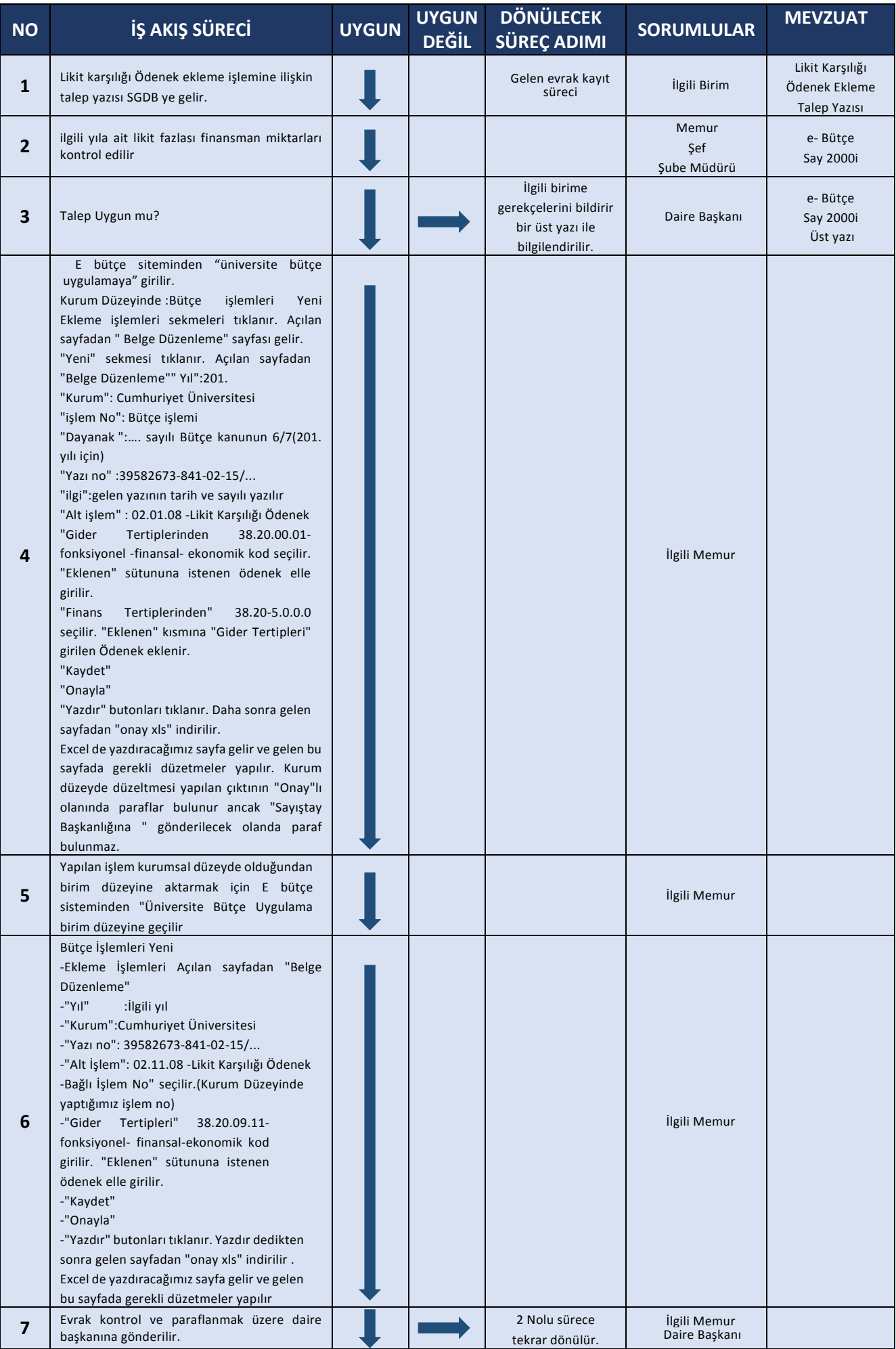

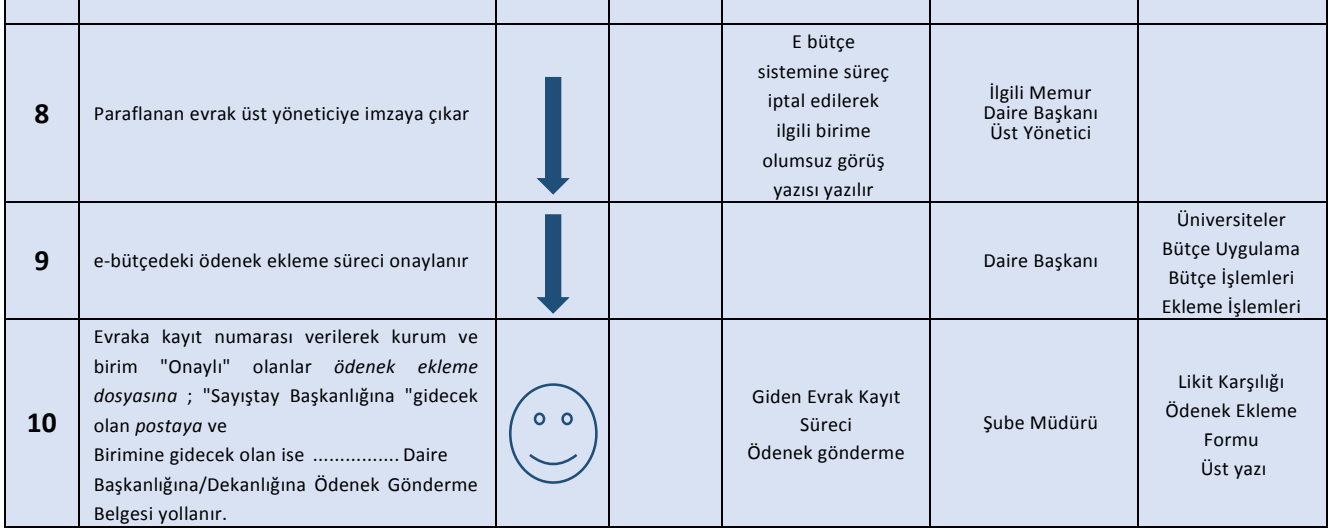